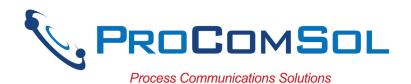

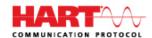

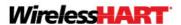

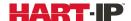

# DevCom2000

# Smart Device Communicator

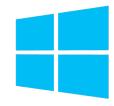

## **Benefits:**

- Perform complete HART<sup>®</sup> device configurations using your Windows Desktop, Laptop, or Tablet PC
- Uses the registered DD files from the FieldComm Group
- Complete access to all features of the device DD including Methods
- Monitor PV, Multi-variables, and Device Status
- View and edit device Variables
- The most cost-effective DD based HART communication solution available!

#### **Features:**

- Windows Explorer menu layout
- Device menu structure easy to navigate
- Get to the information you want quickly
- Communication and Event Logs
- Save configurations as text file and PDF file for documenting the device
- Write saved configurations to devices
- Trend process variables as well as any other parameter associated with the device
- Complies with the Enhanced DDL standard (IEC 61804-3)
- Supports HART 5, 6, 7, Wireless HART® devices, and HART-IP
- Comes with ALL the latest registered DD's from the FieldComm Group (FCG)
- No tag limits!

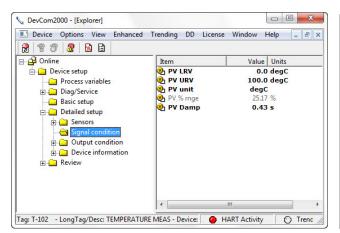

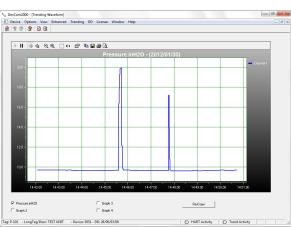

Sample Screen Shots (DevCom2000 Explorer and DevCom2000 Trend Display)

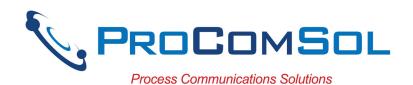

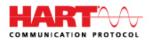

# **Specifications:**

# **System Requirements (minimums)**

Operating System Windows 7 (Note: supports Windows versions 7 to 11)

Processor Speed Pentium, 600 Mhz

Memory 256 MB Hard Disk Space 1.6 GB

Monitor 256-color VGA

Communication Port USB, RS232, Bluetooth, or Ethernet

HART Modem ProComSol HM-USB-ISO, HM-BT-BAT-ER,

HM-RS232-ISO, MOBI-HART, or equivalent

### **Device Descriptions (DD's)**

DD Library Included
Generic DD Included

Current Library FCG Release 2021 No. 3 (contact us for latest data)

DD Updates Quarterly updates for 1 year free

Download updates with subscription service

## **Functions**

Monitor PV

Monitor Multi-variables Monitor Device Status View and Edit Variables

Save complete device configuration to text file and PDF file

Write saved configurations to devices

Sample Execute Methods:

Trims
Calibrations
Loop Tests
Zero and Span

MK-1012, 01/03/2022

# ProComSol, Ltd

Process Communications Solutions

Phone: 216.221.1550
Toll Free: 877.221.1551
Email: <a href="mailto:sales@procomsol.com">sales@procomsol.com</a>
Web: <a href="https://www.procomsol.com">www.procomsol.com</a>